## ДЕПАРТАМЕНТ ОБРАЗОВАНИЯ ГОРОДА МОСКВЫ **Государственное автономное образовательное учреждение высшего образования города Москвы «МОСКОВСКИЙ ИНСТИТУТ ОТКРЫТОГО ОБРАЗОВАНИЯ»**

КАФЕДРА МАТЕМАТИКИ, ИНФОРМАТИКИ И ИНФОРМАЦИОННЫХ ТЕХНОЛОГИЙ ОБРАЗОВАНИЯ

> **УТВЕРЖДАЮ** Ректор ГАОУ ВО МИОО \_\_\_\_\_\_\_\_\_\_\_\_\_\_\_\_\_\_\_\_А. И. Рытов

«\_\_\_» \_\_\_\_\_\_\_\_\_\_\_\_\_\_\_\_ 2017 года

## **Дополнительная профессиональная программа (повышение квалификации)**

## **ТЕХНОЛОГИИ ВИЗУАЛИЗАЦИИ ДАННЫХ, ИНФОРМАЦИИ, ЗНАНИЙ, ПРОЦЕССА МЫШЛЕНИЯ КАК СРЕДСТВО ДОСТИЖЕНИЯ ЛИЧНОСТНЫХ, МЕТАПРЕДМЕТНЫХ И ПРЕДМЕТНЫХ РЕЗУЛЬТАТОВ ОБУЧЕНИЯ**

Инв. номер  $50$ Начальник учебного управления \_\_\_\_\_\_\_\_\_\_\_\_\_\_Т.Н. Данилова

Автор курса: Тралкова Н.Б., доцент

Утверждено на заседании кафедры информатики и информационных технологий образования Протокол № 5 от 10 января 2017г.

Зав. кафедрой: \_\_\_\_\_\_\_\_\_ Ю.В. Федорова

## **Раздел 1.** *«Характеристика программы»*

## **1.1. Цель программы**

**Цель:** совершенствование компетенций учителей разных предметов в области использования технологий визуализации данных, информации, знаний, процесса мышления как современного средства достижения личностных, метапредметных и предметных результатов обучения школьников.

## **Используемые сокращения**

ФГОС – Федеральный государственный образовательный стандарт

ОО – образовательная организация

ЭФУ – электронная форма учебника

ИКТ – информационно-коммуникационные технологии

ЭОР – электронные образовательные ресурсы

LMS – Learning Management System (Система управления учебным контентом)

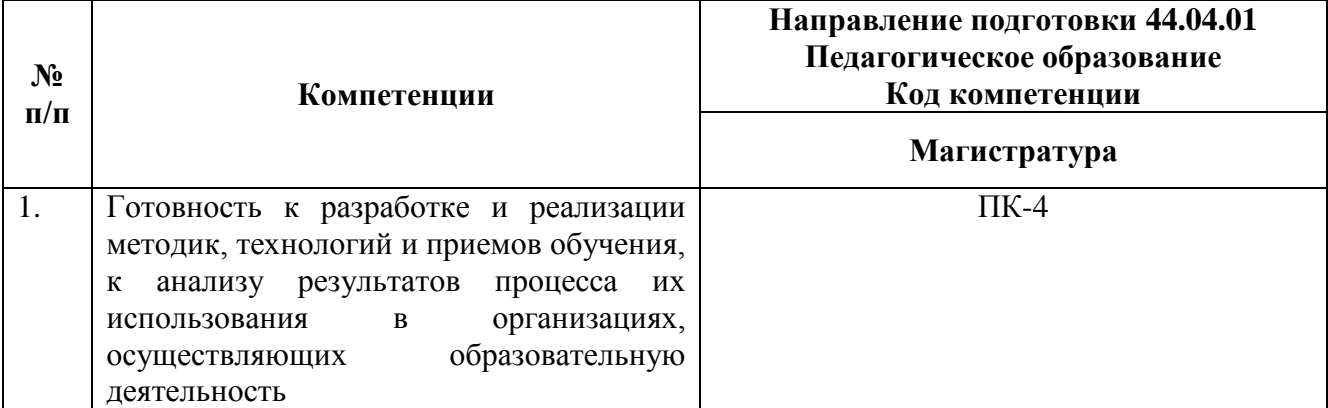

#### **Совершенствуемые компетенции**

## **1.2. Планируемые результаты обучения**

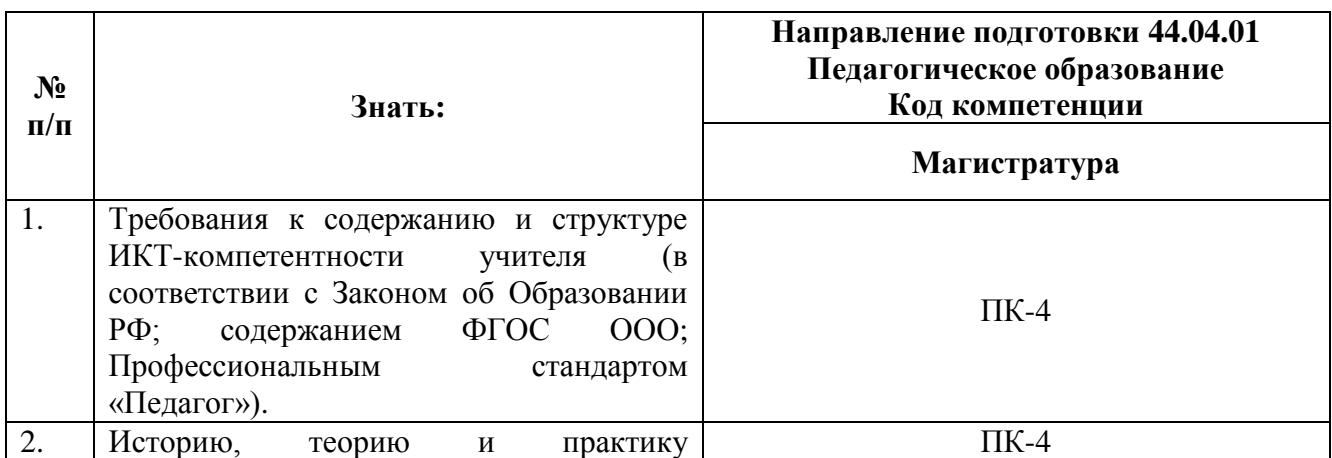

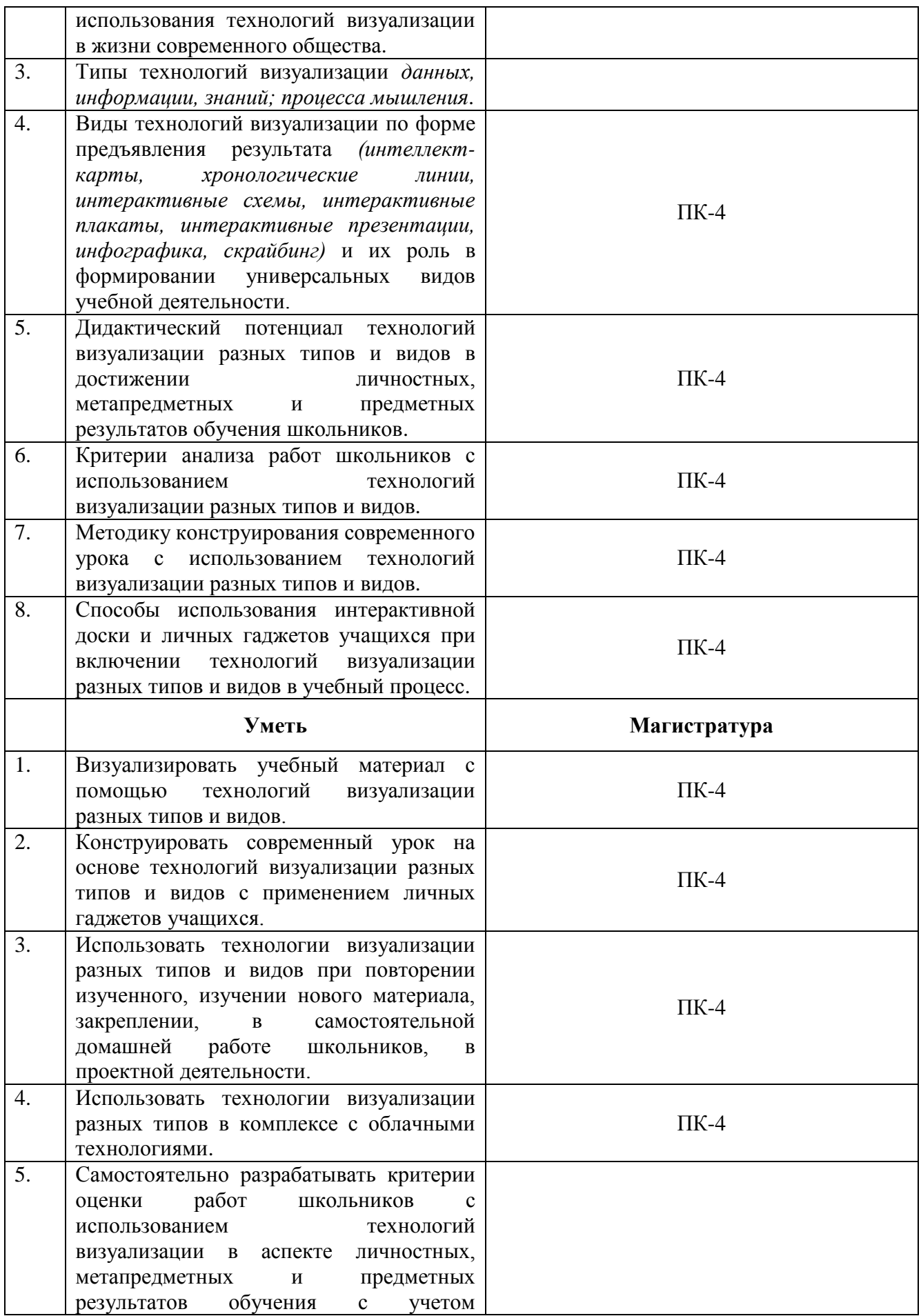

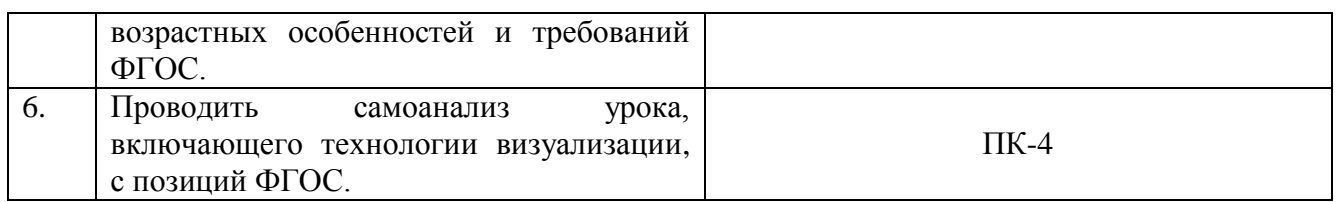

**1.3. Категория обучающихся:** Уровень образования - высшее образование, область профессиональной деятельности - общее образование.

И иные категории работников образования.

**1.4. Форма обучения:** очная с применением дистанционных образовательных технологий

**1.5. Режим занятий, срок освоения программы:** 6 ч. в день, 1 день в неделю, 72 часа

## **Раздел 2.** *«Содержание программы»*

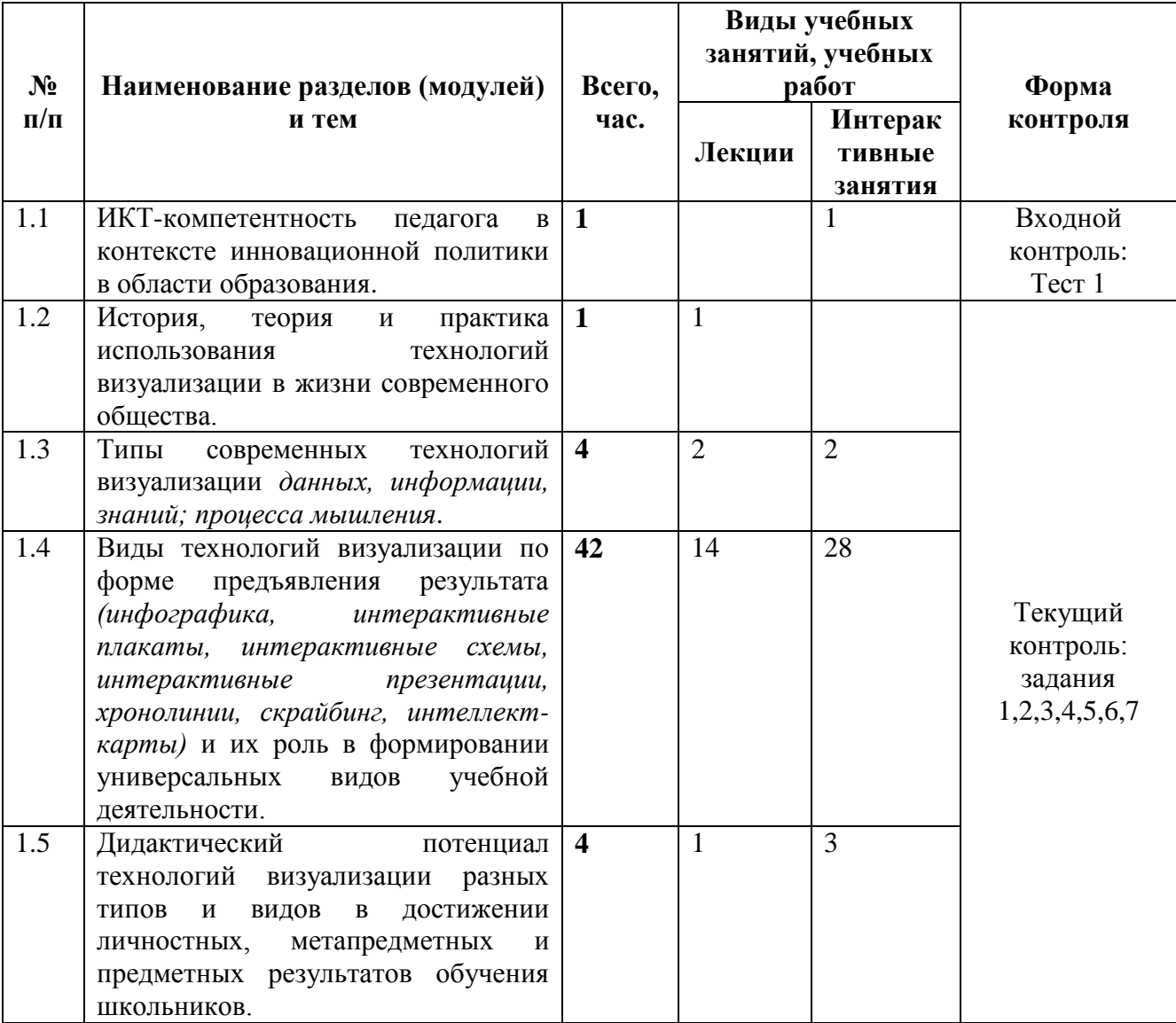

## **2.1. Учебный (тематический) план**

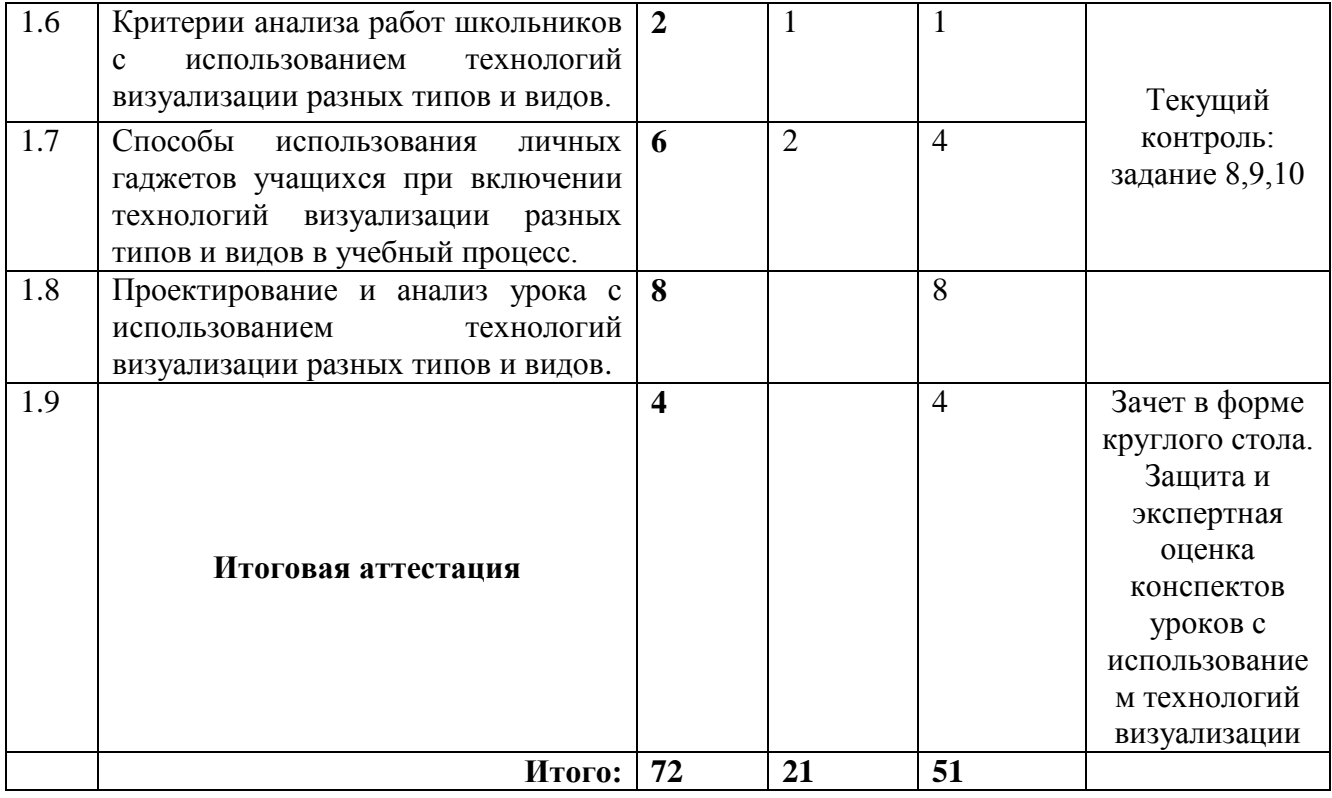

# **2.2. Сетевая форма обучения** (не предусмотрена)

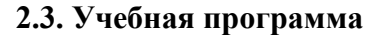

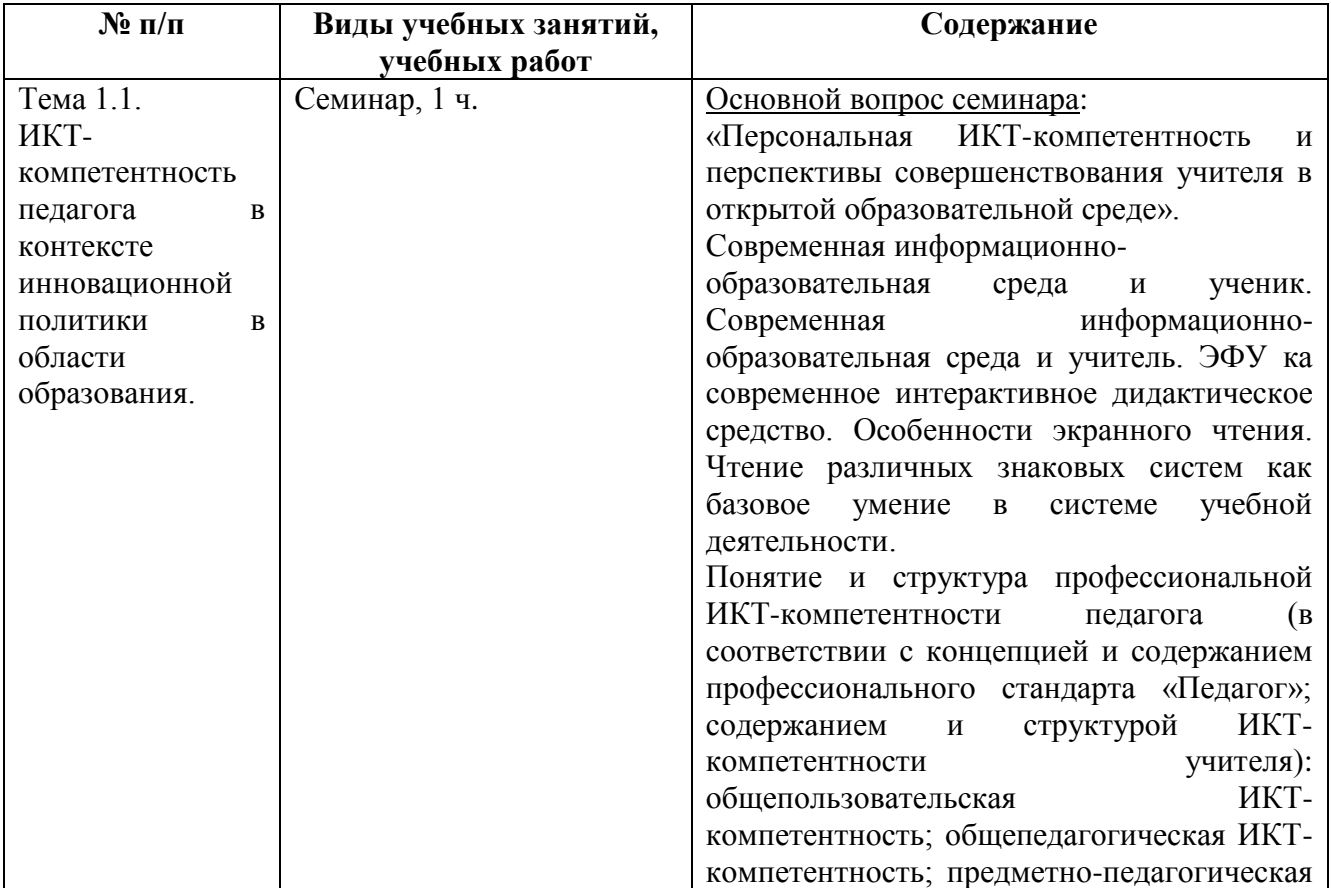

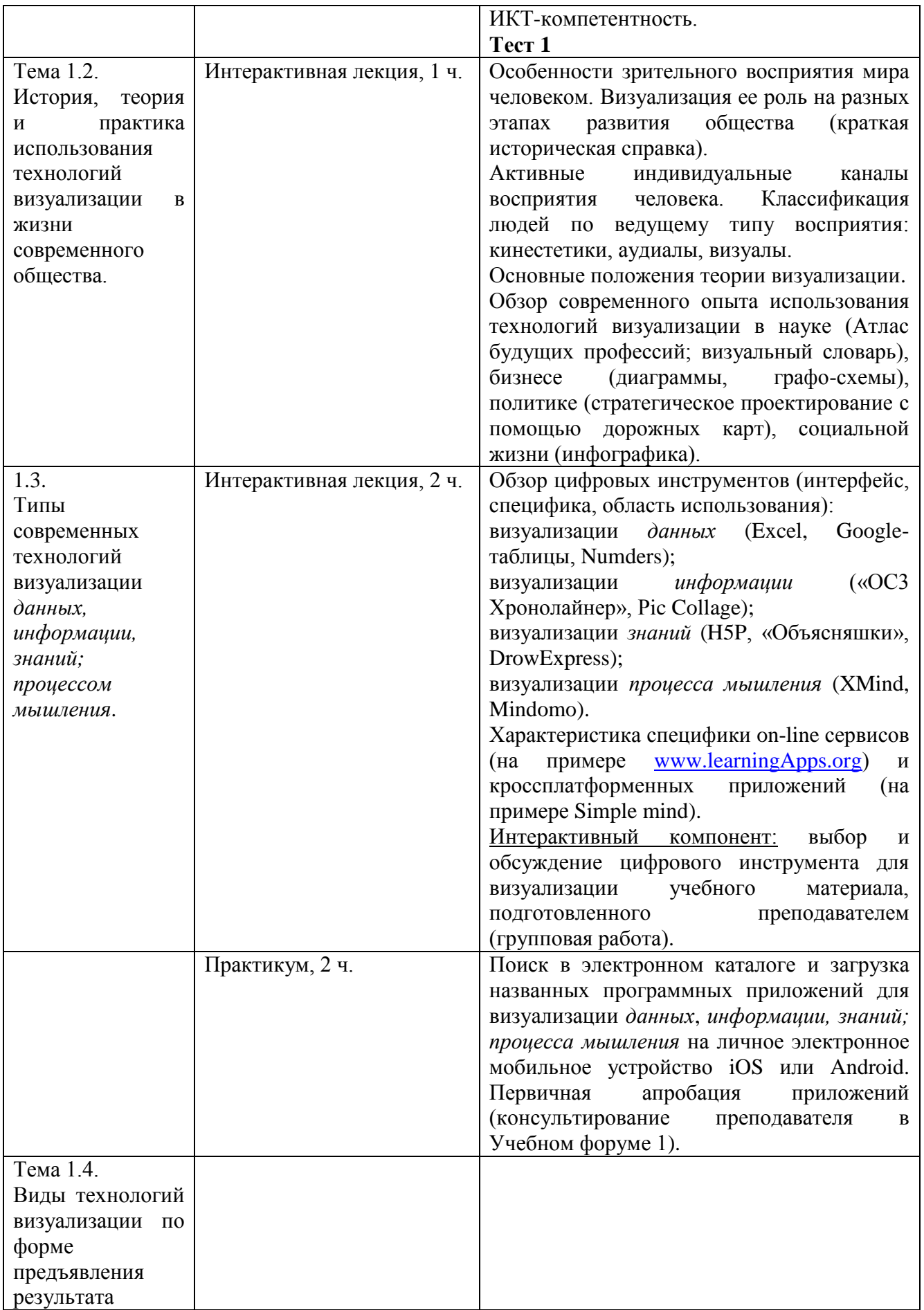

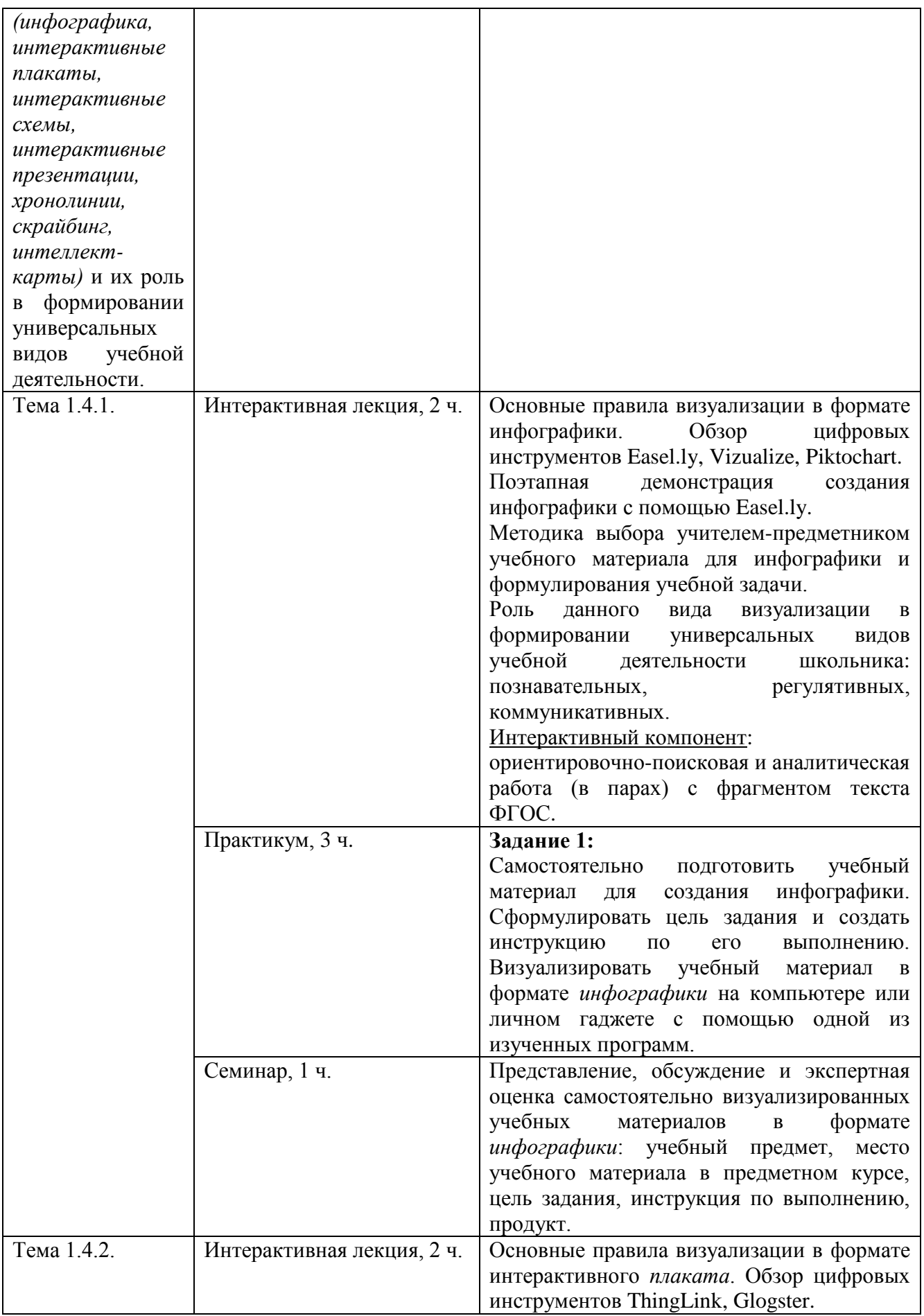

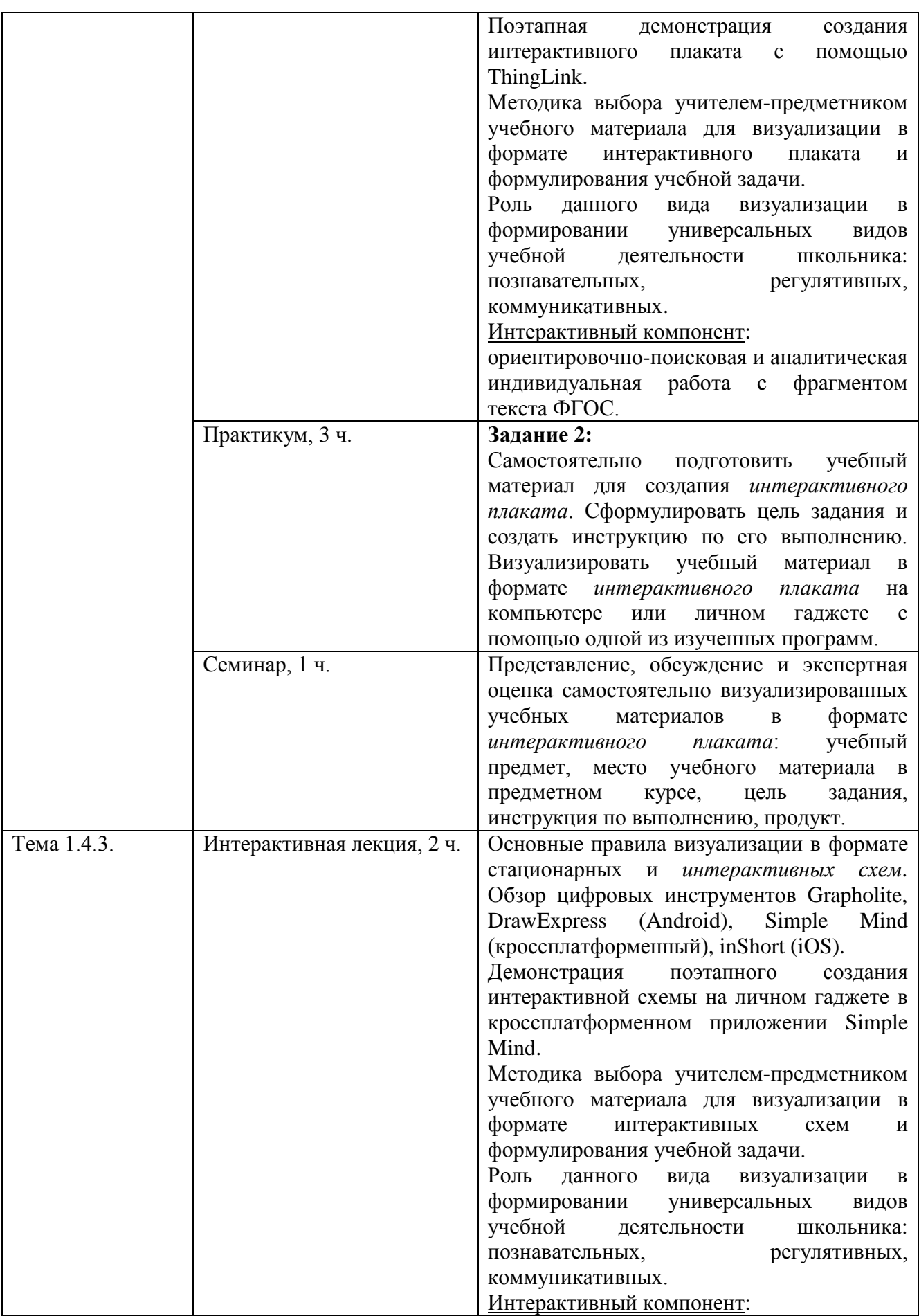

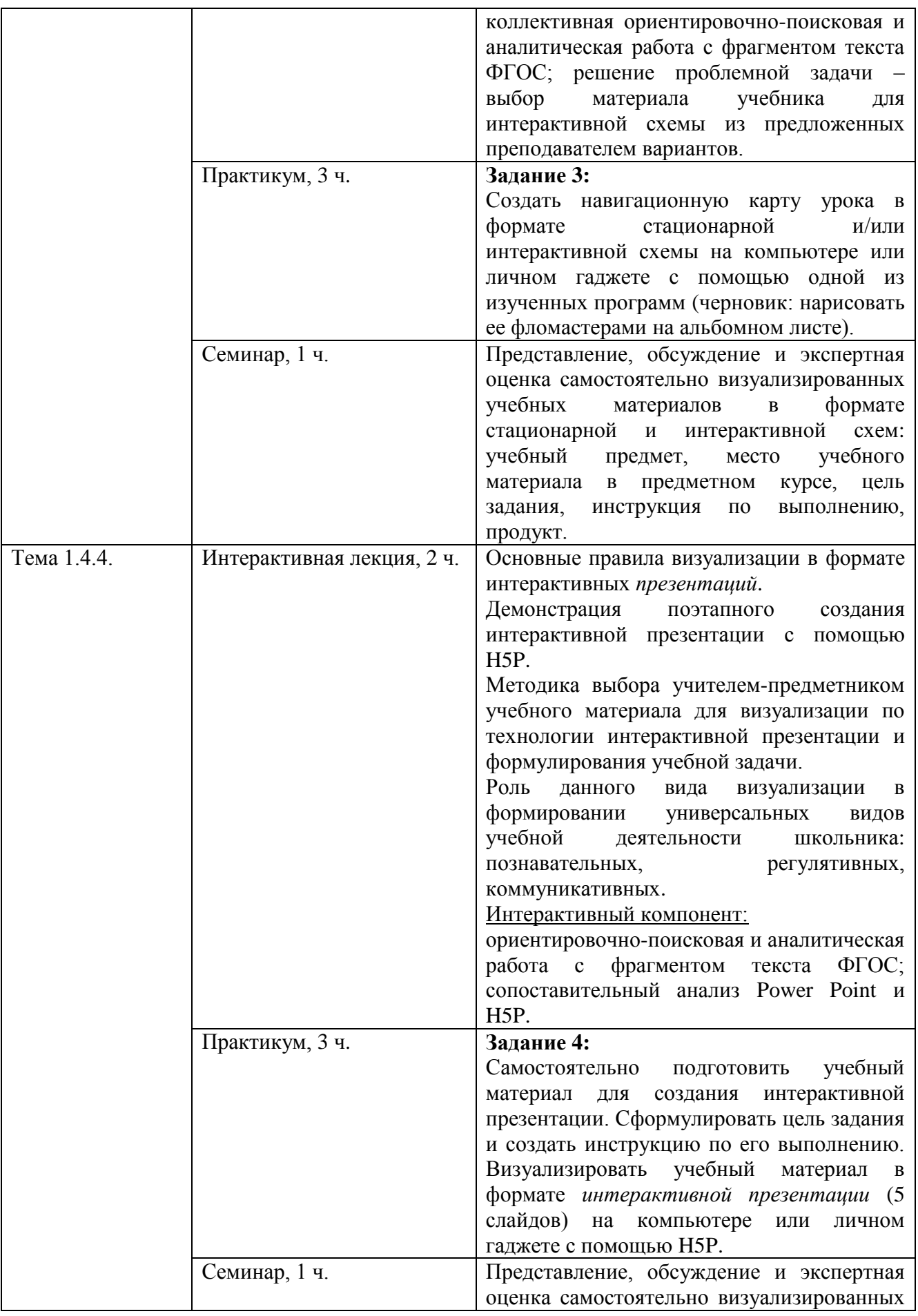

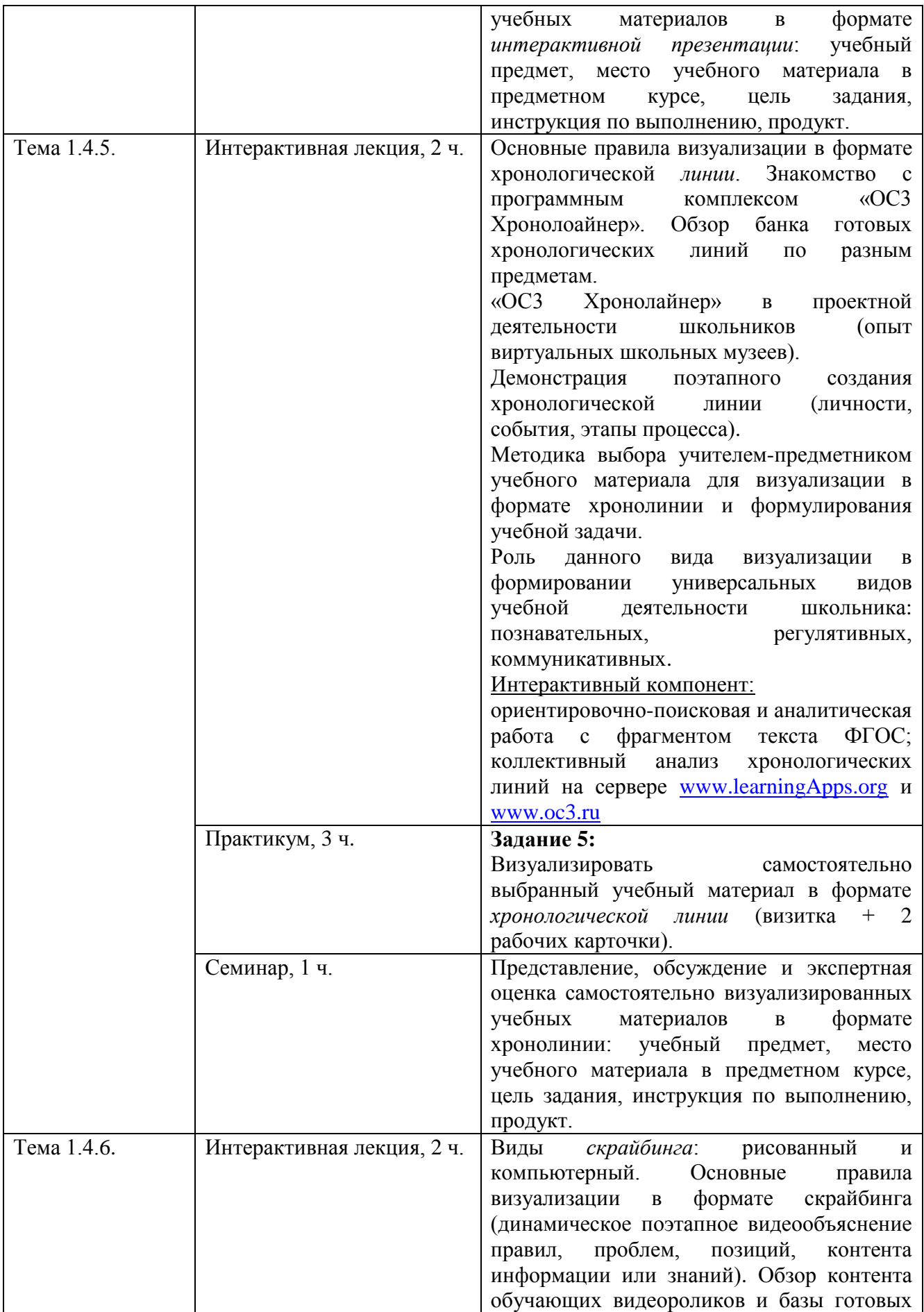

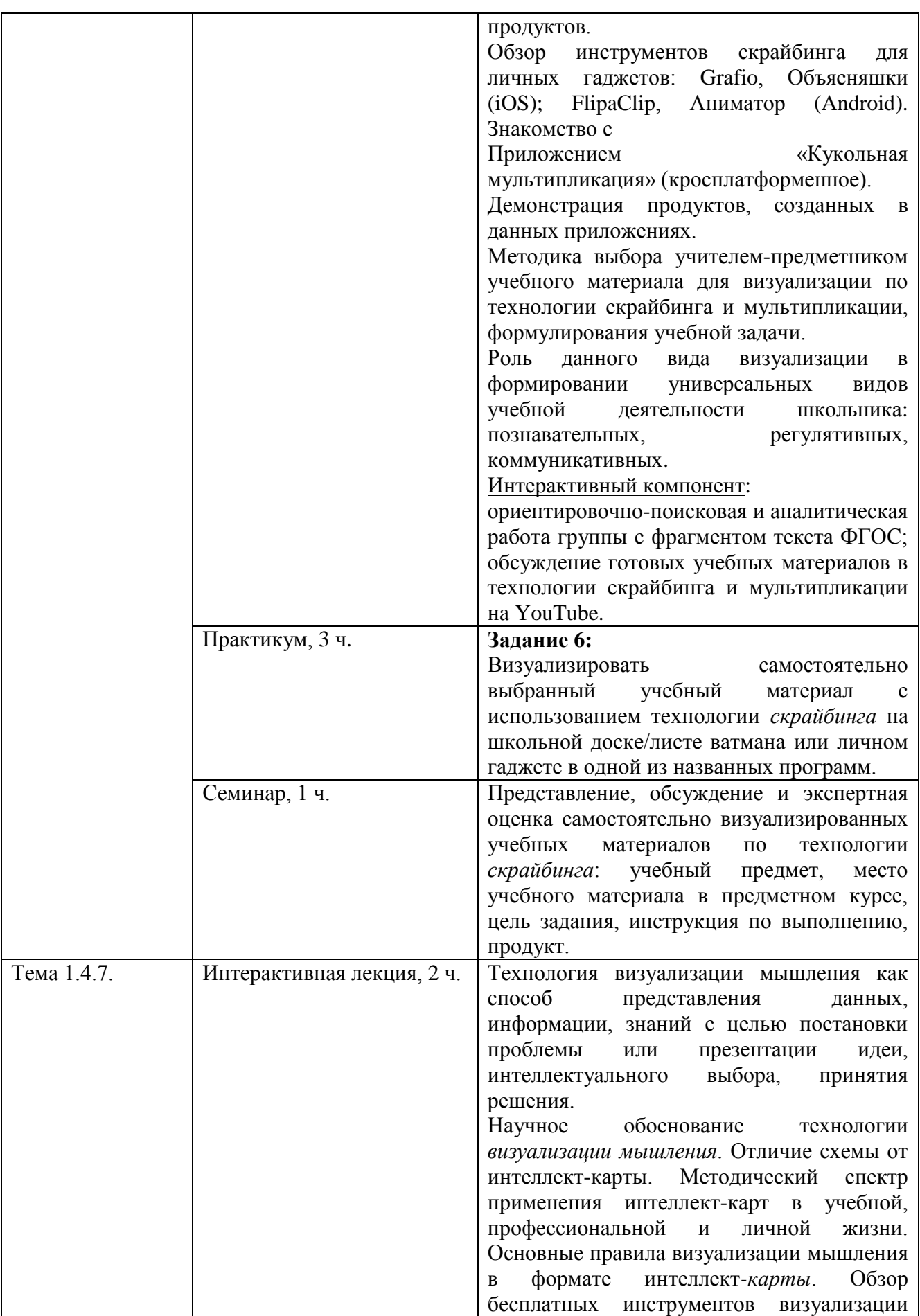

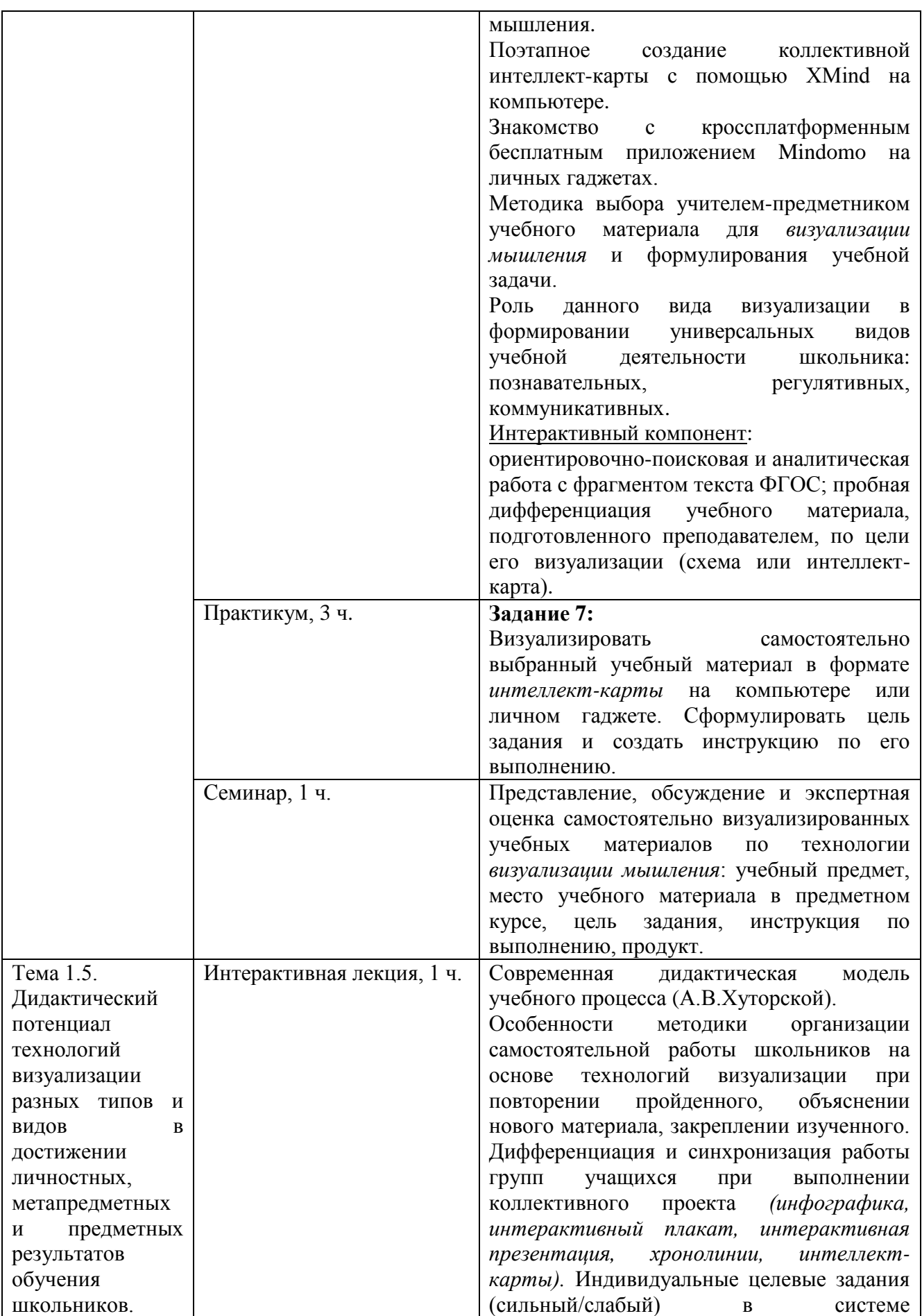

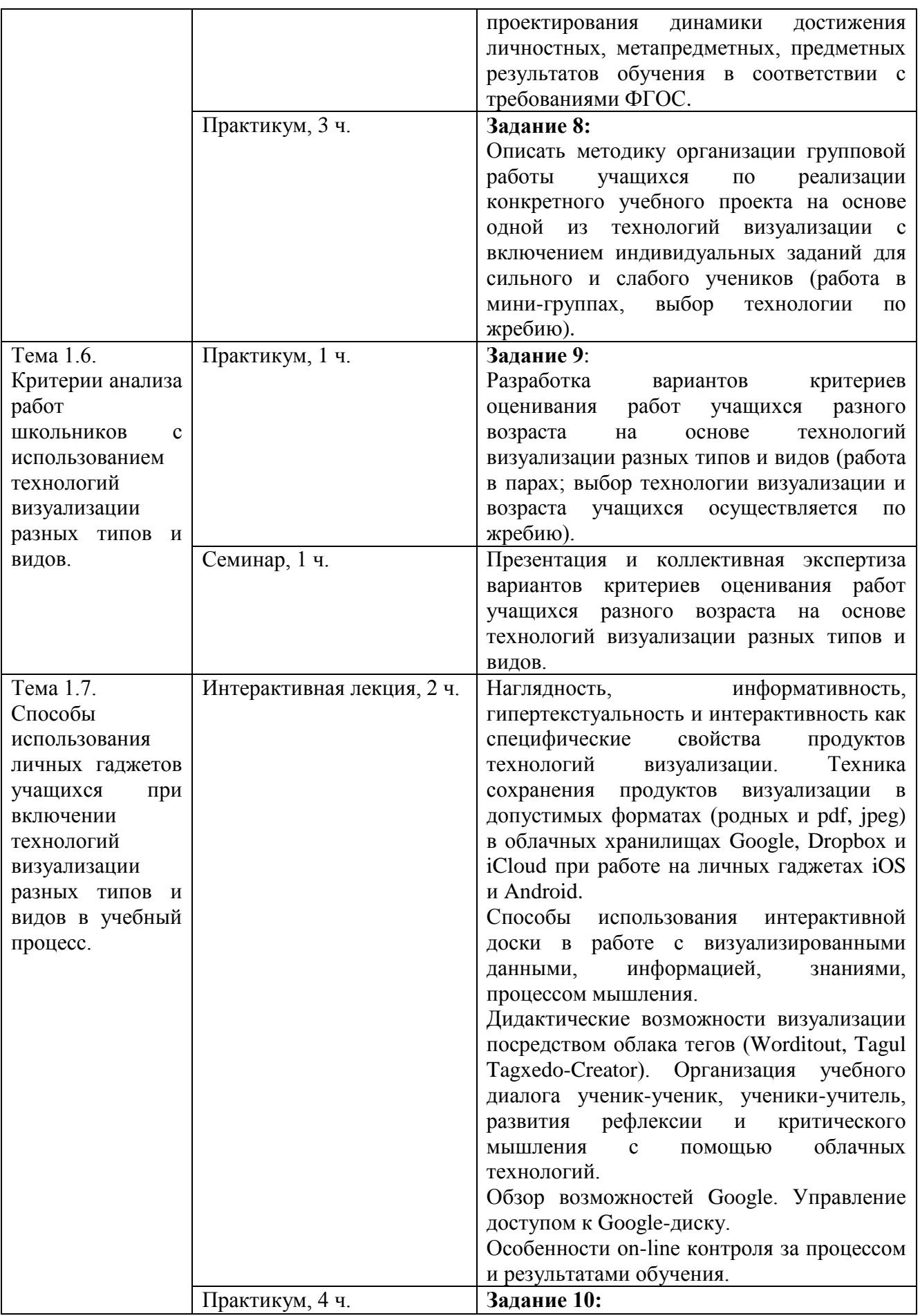

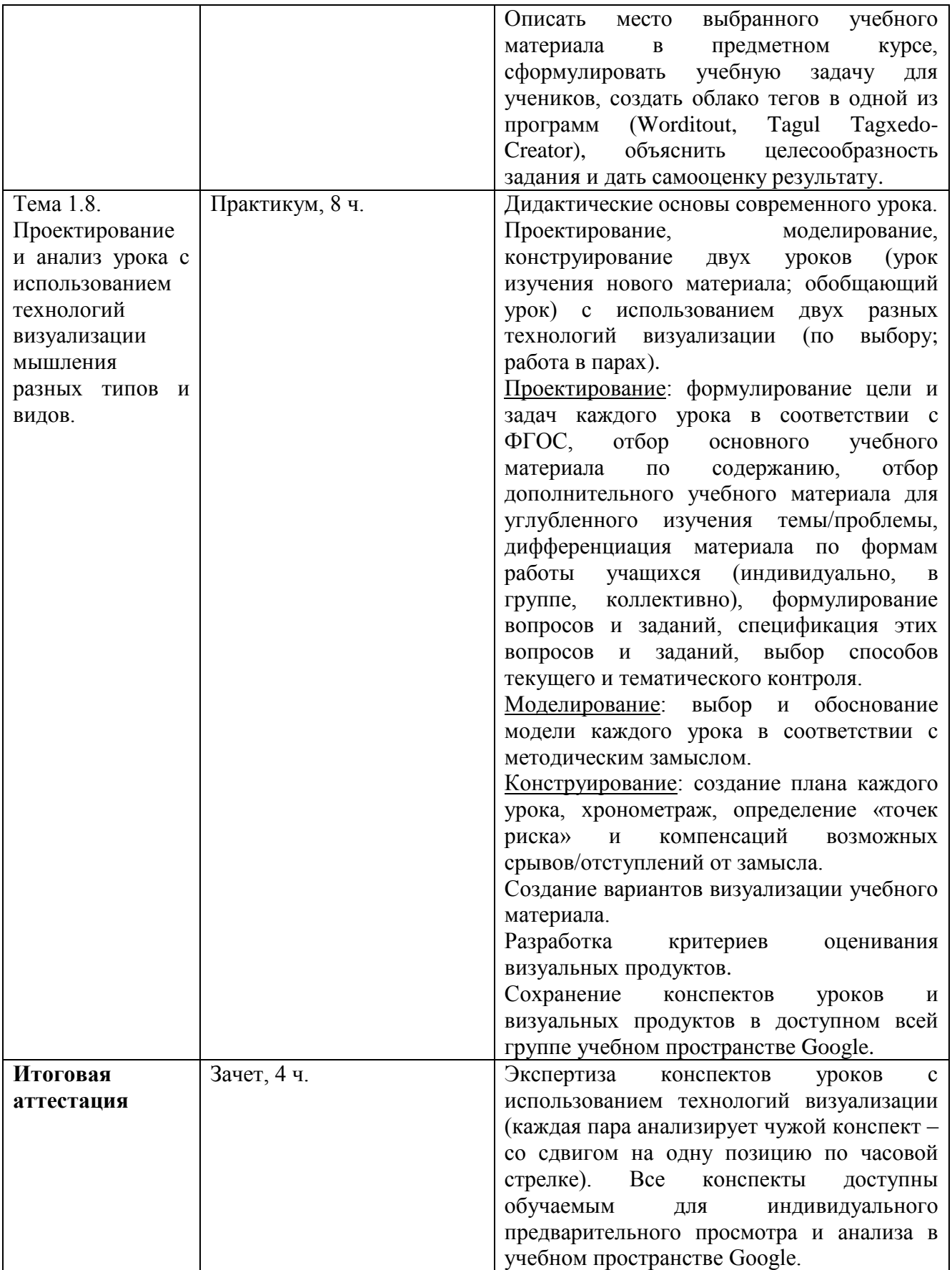

#### **Раздел 3.** *«Формы аттестации и оценочные материалы»*

В качестве *входного контроля* предлагается тестирование закрытого типа (с выбором ответа/ответов) по содержанию актуальных государственных документов в области образования, обозначенных в Программе, с целью выявления профессиональной осведомленности обучающихся и мотивации их к изучению темы (10-15 вопросов).

 требования к содержанию и структуре ИКТ-компетентности учителя (в соответствии с Законом об Образовании РФ; содержанием ФГОС; концепцией и содержанием профессионального стандарта педагога, приказами Минобрнауки о порядке формирования Федерального списка учебников);

 Концепция информатизации учебного процесса в системе образования города Москвы;

требования к современному УМК, в том числе ЭФУ.

#### **Примеры тестовых вопросов:**

*Вопрос 1(альтернативный выбор).*

Какие из перечисленных образовательных технологий относятся к ИКТ?

- a. технология педагогических мастерских
- b. технология организации дебатов
- c. облачные технологии
- d. технология развития критического мышления через чтение и письмо

*Вопрос 2 (множественный выбор).*

Чем ЭФУ отличается от обычного учебника?

- a. принципиально изменено содержание учебника
- b. есть интерактивный контент
- c. есть словарь
- d. на страницах стало больше рисунков
- e. есть функция «Заметки»
- f. есть функция «Закладки»
- g. есть функция «Рисование»

*Критерии оценивания* - % содержание правильных ответов (80% и выше).

Оценка качества освоения программы осуществляется в форме текущей, промежуточной и итоговой проверки достижения результатов.

*Текущий контроль* осуществляется на очных занятиях в форме наблюдения за работой обучаемых и индивидуального учебного диалога по проблемным точкам выполнения задания.

*Промежуточный и итоговый контроль* обеспечивается системой практических работ

по каждому разделу Учебной программы и заключительной экспертной работой на зачете:

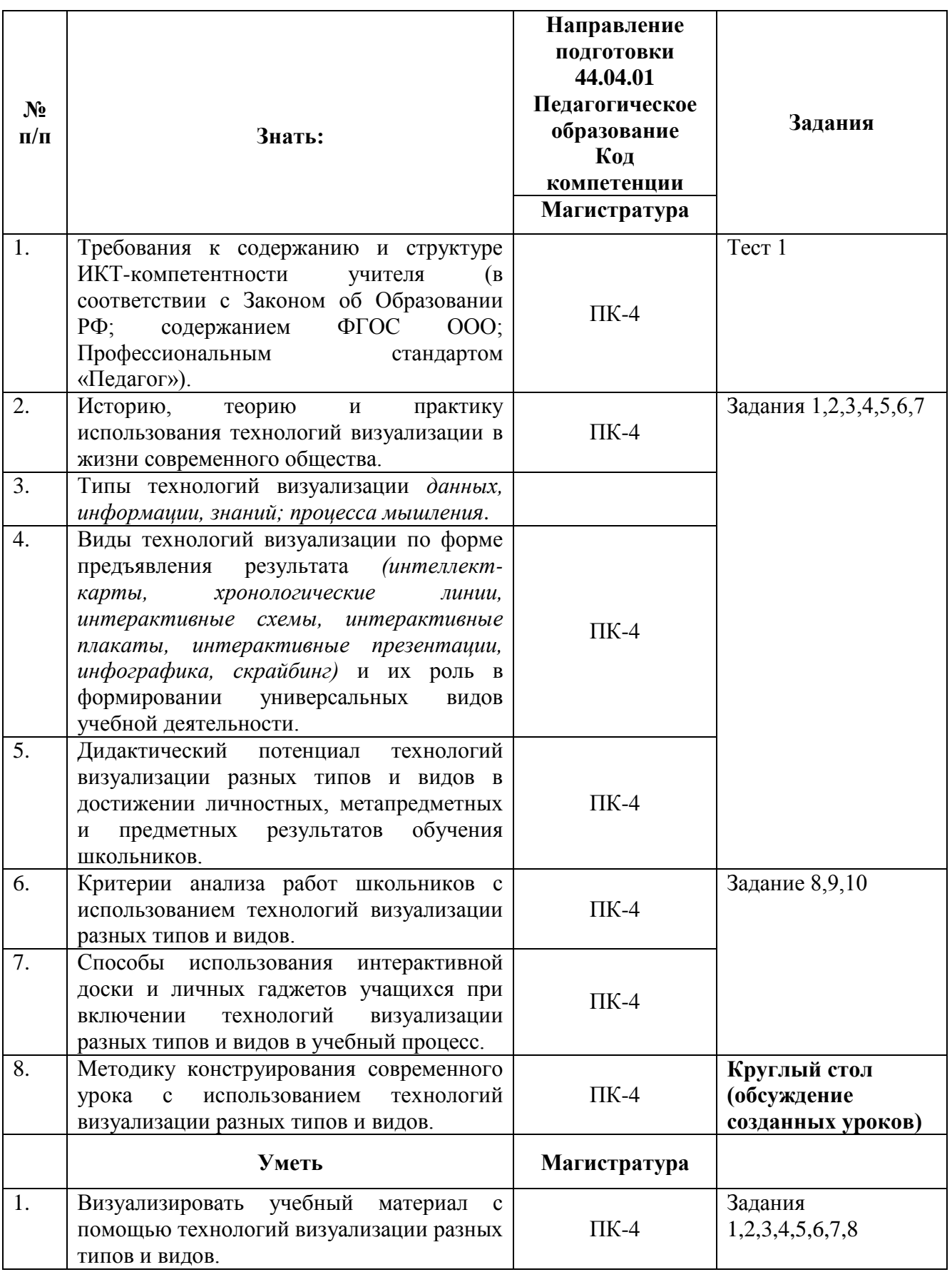

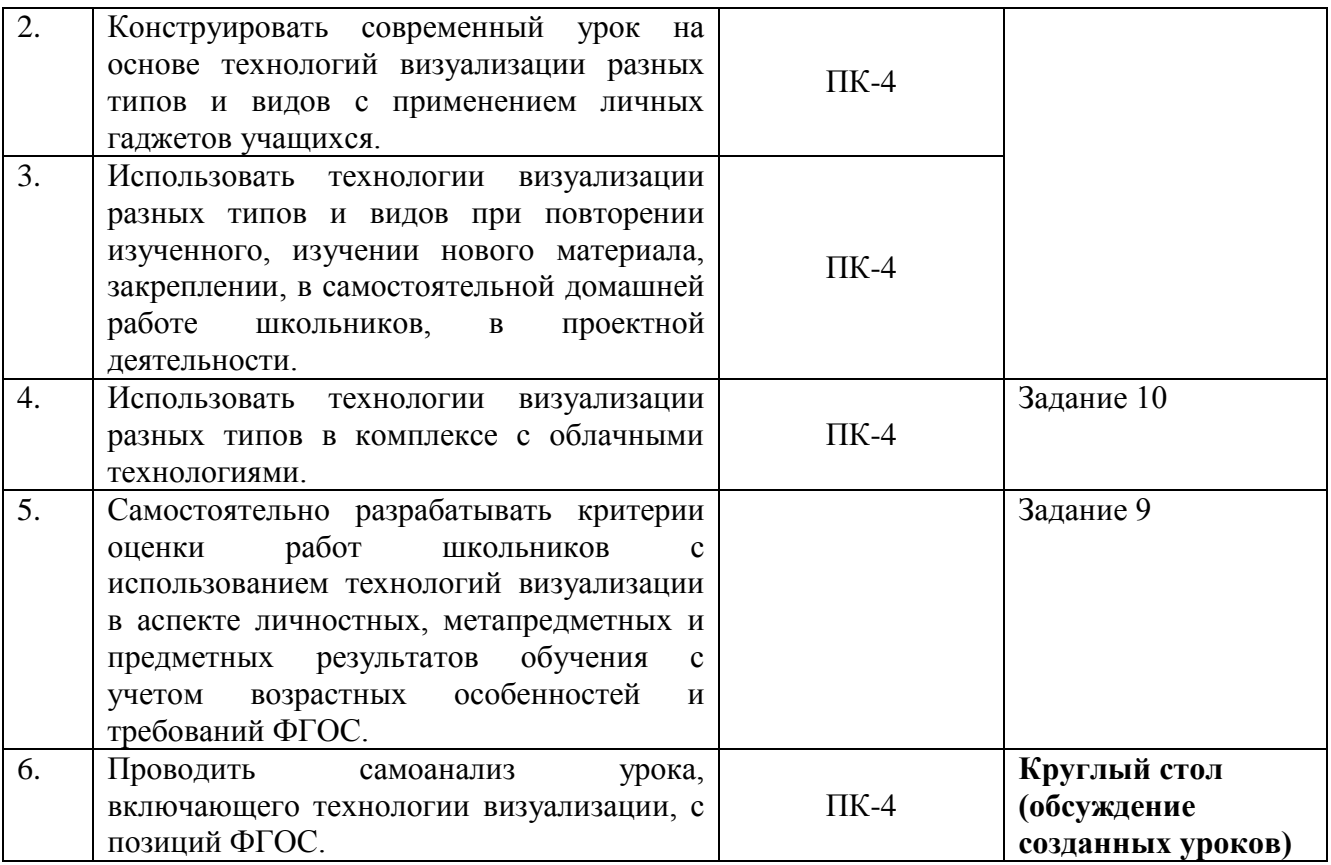

Обучающийся считается аттестованным, если он участвовал во всех очных занятиях, получил оценку при прохождении тестов 1,2 не менее 80%, выполнил все *Задания,* указанные в данной программе, изучил материалы ИКТ-поддержки курса на сайте [http://moodle.mioo.ru/.](http://moodle.mioo.ru/)

Оценка качества освоения программы осуществляется по итогам экспертизы конспектов уроков и их коллективного публичного обсуждения.

В случае пропуска занятия обучаемый должен сдать практическую работу преподавателю и пройти собеседование по содержанию самостоятельно освоенного учебного материала до окончания курса. Отсутствие на 3-х занятиях дает право преподавателю отчислить обучаемого как не успевающего освоить содержание учебного курса.

#### *Критерии оценивания конспекта урока:*

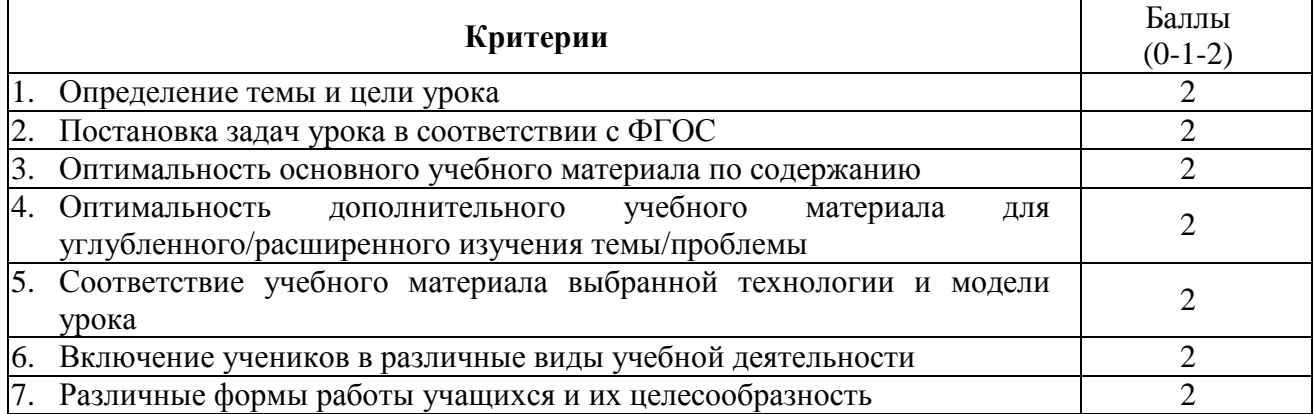

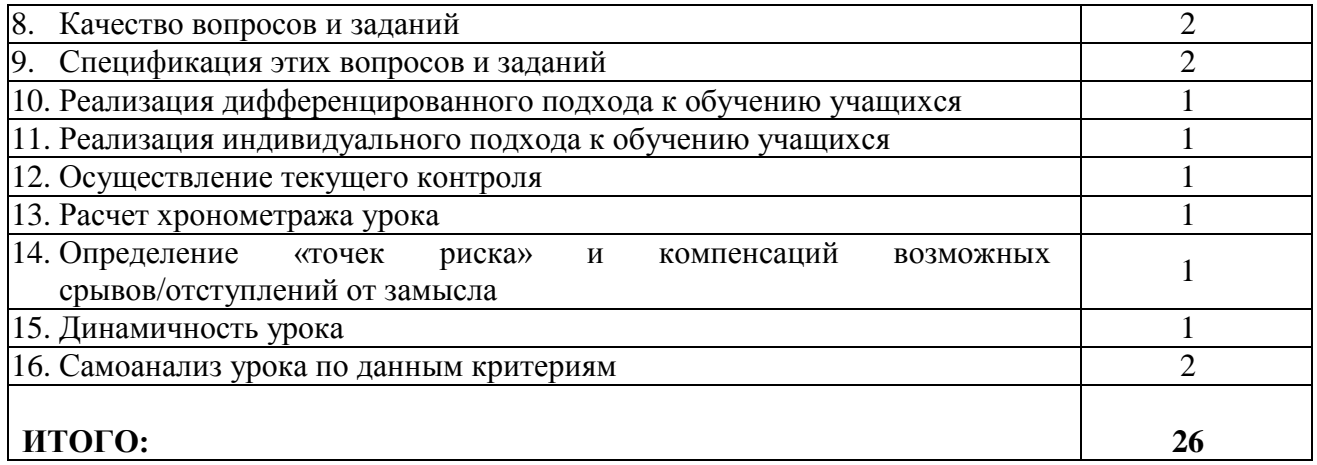

Обучающемуся необходимо получить в итоге не менее 20 баллов за каждый из двух зачетных конспектов уроков (традиционный урок, урок-проект)**.** При меньшем количестве баллов преподаватель проводит дополнительное собеседование по проблемным позициям задания.

## **Приложение 1. ФГОС ОО: УУД**

1) умение самостоятельно определять цели своего обучения, ставить и формулировать для себя новые задачи в учёбе и познавательной деятельности, развивать мотивы и интересы своей познавательной деятельности;

2) умение самостоятельно планировать пути достижения целей, в том числе альтернативные, осознанно выбирать наиболее эффективные способы решения учебных и познавательных задач;

3) умение соотносить свои действия с планируемыми результатами, осуществлять контроль своей деятельности в процессе достижения результата, определять способы действий в рамках предложенных условий и требований, корректировать свои действия в соответствии с изменяющейся ситуацией;

4) умение оценивать правильность выполнения учебной задачи, собственные возможности её решения;

5) владение основами самоконтроля, самооценки, принятия решений и осуществления осознанного выбора в учебной и познавательной деятельности;

6) умение определять понятия, создавать обобщения, устанавливать аналогии, классифицировать, самостоятельно выбирать основания и критерии для классификации, устанавливать причинно-следственные связи, строить логическое рассуждение, умозаключение (индуктивное, дедуктивное и по аналогии) и делать выводы;

7) умение создавать, применять и преобразовывать знаки и символы, модели и схемы для решения учебных и познавательных задач;

8) смысловое чтение;

9) умение организовывать учебное сотрудничество и совместную деятельность с учителем и сверстниками; работать индивидуально и в группе: находить общее решение и разрешать конфликты на основе согласования позиций и учёта интересов; формулировать, аргументировать и отстаивать своё мнение;

10) умение осознанно использовать речевые средства в соответствии с задачей коммуникации для выражения своих чувств, мыслей и потребностей; планирования и регуляции своей деятельности; владение устной и письменной речью, монологической контекстной речью;

11) формирование и развитие компетентности в области использования информационнокоммуникационных технологий (далее ИКТ– компетенции);

12) формирование и развитие экологического мышления, умение применять его в познавательной, коммуникативной, социальной практике и профессиональной ориентации.

#### **Раздел 4.** *«Организационно-педагогические условия реализации программы»*

# **4.1. Учебно-методическое обеспечение и информационное обеспечение программы Основная литература:**

- 1. Алексахин С.В., Тармин В.А. Актуальные задачи эффективного использования электронных учебников в общеобразовательных учреждениях России (Институт управления образованием Российской академии образования) (URL: http://iuorao.ru/images/jurnal/12\_3/Alexahin.pdf дата обращения 01.11.2016)
- 2. Материалы XXVI международной конференции «Применение инновационных технологий в образовании». Научно-методическое издание. – Троицк – Москва – «БАЙТИК», 2015. – 497 с.
- 3. Материалы XXVI международной конференции «Применение инновационных технологий в образовании». Научно-методическое издание. – Троицк – Москва – «БАЙТИК», 2016. – 518 с.
- 4. Палтиевич Р., Кагерманьян В. Электронные учебники: проблемы и перспективы (ФИРО). URL:<http://www.firo.ru/wp-content/uploads/2014/04/Paltievich.pdf> - дата обращения 01.11.2016.
- 5. Тони Бьюзен, Барри Бьюзен. Супер-мышление. Попурри, 2014 214 с.
- 6. Тони Бьюзен Научите себя думать. Попурри, 2014 224 с.
- 7. Тралкова Н.Б. Методические рекомендации по использованию "ОС3 Хронолайнер" на уроках русского языка и литературы в основной и старшей школе. М., АйТи Агенство ОС3,  $2015. - 64$  c.
- 8. Петровский П., Люберецкий Н., Кутузова М. Скрайбинг. Объяснить просто. М., ЭКСМО,  $2016. - 208$  c.
- 9. Мартин Тоузленд, Саймон Тоузленд. Инфографика. Мир, каким вы никогда не видели его прежде. – М., «Манн, Иванов и Фербер», 2014. – 208 с.
- 10. Приказ Министерства образования и науки Российской Федерации (Минобрнауки России) от 5 сентября 2013 г. N 1047 г. Москва "Об утверждении Порядка формирования федерального перечня учебников, рекомендуемых к использованию при реализации имеющих государственную аккредитацию образовательных программ начального общего, основного общего, среднего общего образования" <http://www.rg.ru/2013/11/01/uchebniki-dok.html> (дата обращения 01.11.2016).
- 11. Приказ Министерства образования и науки РФ от 8 декабря 2014 г. N 1559 "О внесении изменений в Порядок формирования федерального перечня учебников, рекомендуемых к использованию при реализации имеющих государственную аккредитацию образовательных программ начального общего, основного общего, среднего общего образования, утвержденный приказом Министерства образования и науки Российской Федерации от 5 сентября 2013 г. N 1047" минобрнауки.рф /документы/4983 (дата обращения 01.11.2016).

## **Дополнительная литература:**

- 1. Асмолов А.Г., Семёнов А.Л., Уваров А.Ю. Российская школа и новые информационные технологии: взгляд в следующее десятилетие. – М.: НекстПринт, 2010, - 84 с.
- 2. Булин-Соколова Е. И., Семенов А. Л., Уваров А. Ю. Школа информатизации: путь к обновлению образования // Информатика и образование. 2009. - № 11.
- 3. Давыдов В.В. Теория развивающего обучения. М.: ИНТОР, 1996. 256 с.
- 4. Концепция информатизации образовательного процесса в системе Департамента образования города Москвы. Москва, 2008.

#### **Интернет-ресурсы**

#### *по основам законодательства в области образования:*

1. Единый квалификационный справочник должностей руководителей, специалистов и служащих. Раздел «Квалификационные характеристики должностей работников образования» - Приложение к приказу Министерства здравоохранения и социального развития Российской Федерации от 14 августа 2009 г. № 593. URL: <http://base.garant.ru/199499> (дата обращения 01.11.2016).

- 2. Конституция Российской Федерации URL: <http://base.consultant.ru/cons/cgi/online.cgi?req=doc;base=LAW;n=2875> (дата обращения 01.11.2016).
- 3. Официальный сайт Департамента образования города Москвы URL: <http://dogm.mos.ru/> (дата обращения 01.11.2016).
- 4. Официальный сайт Министерства образования и науки URL:<http://минобрнауки.рф/> (дата обращения 01.11.2016).
- 5. Официальный сайт Рособнадзора URL:<http://obrnadzor.gov.ru/> (дата обращения 01.11.2016).
- 6. Приказы Минобрнауки РФ о содержании и порядке экспертизы федеральных УМК (2013- 2016 гг.). URL:  $http://www.pb/доKVMerTbl/kevwords=186$  (дата обращения 01.11.2016).
- 7. Профессиональный стандарт (педагог) URL: <http://www.garant.ru/products/ipo/prime/doc/70435556/> (дата обращения 01.11.2016)
- 8. Структура ИКТ-компетентности учителя. Рекомендации ЮНЕСКО URL: <http://ru.iite.unesco.org/publications/3214694/> (дата обращения 01.11.2016).
- 9. Федеральный закон «Об образовании в Российской Федерации» URL: [http://www.consultant.ru/document/cons\\_doc\\_LAW\\_165984](http://www.consultant.ru/document/cons_doc_LAW_165984) (дата обращения 01.11.2016).

*по проблемам создания, апробации и внедрения школьных электронных учебников:*

- 1. Электронные учебники: рекомендации по разработке, внедрению и использованию интерактивных мультимедийных электронных учебников нового поколения для общего образования на базе современных мобильных электронных устройств. – М.: Федеральный институт развития образования,  $2012. - 84$  c. URL: [http://www.firo.ru/wp](http://www.firo.ru/wp-content/uploads/2013/03/Rekomendation-IMEU-EOR-24.pdf)[content/uploads/2013/03/Rekomendation-IMEU-EOR-24.pdf](http://www.firo.ru/wp-content/uploads/2013/03/Rekomendation-IMEU-EOR-24.pdf) (дата обращения 01.11.2016).
- 2. Материалы по апробации ЭФУ издательства «Просвещение» URL: [http://old.prosv.ru/info.aspx?ob\\_no=45124](http://old.prosv.ru/info.aspx?ob_no=45124) (дата обращения 01.11.2016)
- 3. Другие материалы по работе с ЭФУ:
- INTEL <https://edugalaxy.intel.ru/index.php?automodule=blog&showentry=7812> (дата обращения 01.11.2016).
- Дрофа Вентана-Граф [http://drofa-ventana.ru/material/uroki-budushchego-elektronnyy-uchebnik-i](http://drofa-ventana.ru/material/uroki-budushchego-elektronnyy-uchebnik-i-obrazovatelnye-servisy-izdate/)[obrazovatelnye-servisy-izdate/](http://drofa-ventana.ru/material/uroki-budushchego-elektronnyy-uchebnik-i-obrazovatelnye-servisy-izdate/) (дата обращения 01.11.2016)
- «Методический навигатор» [http://shishovaolga2016.blogspot.ru/p/blog-page\\_52.html](http://shishovaolga2016.blogspot.ru/p/blog-page_52.html) (дата обращения 01.11.2016).

#### **Другие интернет-ресурсы:**

20 бесплатных инструментов для создания инфографики <http://rebill.me/showthread.php?t=3101> (дата обращения 01.11.2016). Конструктор интерактивных презентаций [http://h5p.org](http://h5p.org/) Софт для построения ментальных карт [http://stimul.biz](http://stimul.biz/) Конструкторы интерактивных плакатов [http://school-26.blogspot.ru](http://school-26.blogspot.ru/)

## **4.2. Материально-технические условия реализации программы**

- 1. Компьютерный класс с установленным ПО, мультимедийный проектор, экран или интерактивная доска.
- 2. Индивидуальные устройства для каждого обучаемого (по количеству участников группы) с комплектом дополнительных приложений iOS и Android (по указанию преподавателя).
- 3. Видео- и аудиовизуальные средства обучения:
	- Видеозаписи мини-уроков на Московском образовательном канале Школа современного урока - [http://mosobr.tv](http://mosobr.tv/)
	- Видеозаписи вебинаров издательства «Просвещение» и «Дрофа Вентана-Граф»;
	- Видеоролики (технологии визуализации) на YouTube.
- 4. Видеолекции, видеоконспекты занятий, видеоинструкции по выполнению заданий, презентации, размещенные в информационной среде на сайте<http://moodle.mioo.ru/> ИКТ-поддержка курса осуществляется преподавателем на портале URL: <http://moodle.mioo.ru/> ГАОУ ВО МИОО в информационной среде кафедры информационных технологий образования.